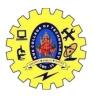

### SNS COLLEGE OF TECHNOLOGY, COIMBATORE –35 (An Autonomous Institution)

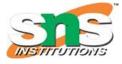

DEPARTMENT OF COMPUTER SCIENCE AND ENGINEERING

### Exporting

### **Exporting search results**

Up to 5,0000 search results can be exported at a time from Dimensions by clicking the "Save/Export" button in the search bar. To work with larger data sets, see the Dimensions Analytics API, and contact Support.

Export options:

- Full records in CSV or XLSX format
- Data to create bibliometric networks using VOSviewer or CiteSpace
- Files for reference managers in BibTeX or RIS format

| University of Calif<br>Research Organization                            | ornia, San Fra                                         | × crispr<br>Free text in full data ×                                         |                    |                 | X Save / Expo                                                              | wrt Workflow Support                                  | ) Annelies |
|-------------------------------------------------------------------------|--------------------------------------------------------|------------------------------------------------------------------------------|--------------------|-----------------|----------------------------------------------------------------------------|-------------------------------------------------------|------------|
| University of California, San Francisco<br>San Francisco, United States |                                                        |                                                                              |                    |                 | Save as favorite                                                           |                                                       |            |
|                                                                         |                                                        |                                                                              |                    |                 | Export results                                                             | RESEARCH CATEGORIES                                   | ~          |
| Publications                                                            | Datasets                                               | Grants                                                                       | Patents            | Clinical Trials | Policy Documents                                                           | 06 Biological Sciences                                | 1,495      |
| 204,179                                                                 | 9,752                                                  | 12,608                                                                       | 113                | 4,759           | 0                                                                          | 11 Medical and Health Sciences                        | 1,213      |
|                                                                         |                                                        | Funding amount<br>USD 13.8 B                                                 |                    |                 |                                                                            | 0601 Biochemistry and Cell Biology                    | 831        |
|                                                                         |                                                        | 000 1000                                                                     |                    |                 |                                                                            | 0604 Genetics<br>1112 Oncology and Carcinogenesis     | 824<br>332 |
| Anti-CRISPRs g<br>Yuping Li, Joseph B<br>2021, Cell Host & M            | o viral: the infe<br>Bondy-Denomy<br>Microbe - Article | GRANTS PATENTS<br>169 1<br>nce - About the metrics<br>ection biology of CRIS | 1<br>SPR-Cas inhib | 0 Show at       | DOCUMENTS<br>stract Sort by: Relevance ~<br>g infection of their bacterial | Citations OVERVIEW<br>Citations (Mean)<br>113 K 44.78 | •          |
| -                                                                       |                                                        | ns have been characterize<br><sup>↑</sup> Open Access =+ Add to              |                    | more            | RCID                                                                       | 0 2018 2014 2015 2016 2017 2018 2019 2020             | 2021 2022  |
|                                                                         |                                                        |                                                                              |                    | s technologies  |                                                                            | - Publications (total)                                |            |

### **Exporting from Analytical Views**

To download a visualization or data from an Analytical View of a search result in Dimensions, select the hamburger menu (three lines) in the top right corner of the graphic. Then select the type of file you would like to download (PNG, JPEG, PDF, CSV, or XLS).

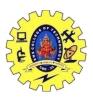

## SNS COLLEGE OF TECHNOLOGY, COIMBATORE –35 (An Autonomous Institution)

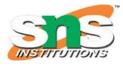

DEPARTMENT OF COMPUTER SCIENCE AND ENGINEERING

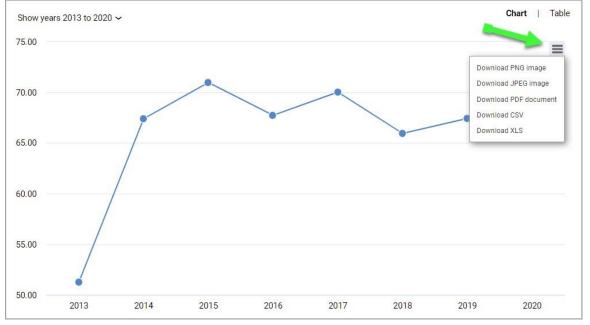

### VOSviewer visualization program

#### VOSviewer

**VOSviewer** is a free software download for constructing and visualizing bibliometric networks which may include citation, bibliographic coupling, co-citation, or co-authorship relations. It also offers text mining functionality to construct and visualize co-occurrence networks of important terms extracted from a body of scientific literature.

**VOSviewer Online** creates the possibility to embed interactive visualizations in online platforms. A VOSviewer visualization is integrated in Dimensions in the Researchers Analytical View. Additional integrations for journals, organizations, and terms will follow.

Visit https://www.vosviewer.com/ to download the software or launch the online version.

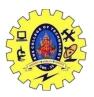

# SNS COLLEGE OF TECHNOLOGY, COIMBATORE -35 (An Autonomous Institution)

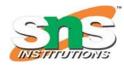

DEPARTMENT OF COMPUTER SCIENCE AND ENGINEERING

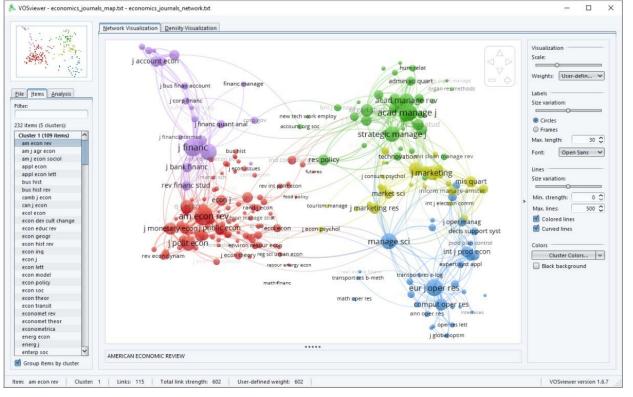